# **АННОТАЦИЯ**

ДИСЦИПЛИНЫ

## Б1.В.ДВ.04.02 УПРАВЛЕНИЕ ИЗМЕНЕНИЯМИ

Направление подготовки 38.03.03 Управление персоналом

Обшее количество часов - 72 Количество зачетных единиц - 2

Цель лисциплины «Управление освоения изменениями» сформировать у обучающихся комплексный подход в изучении  $\mathbf{M}$ использовании особенностей внешней и внутренней среды в управлении стратегическими и тактическими изменениями в деятельности субъектов хозяйствования. Привить практические навыки в построении структуры стратегий управления изменениями, освоении основных форм изменений и соответствующие им взаимодействия внутренних и внешних сил на организацию, определении методов преодоления сопротивления изменениям; построении стратегических изменений, модели осуществлении экспериментальных проверок функционирования модели стратегических изменений на основе SWOT-анализа.

### Задачи дисциплины:

- раскрыть сущность экономических, политических и социальных отношений, связанных с управлением изменениями в деятельности субъектов хозяйствования:

- ознакомить с порядком выработка и реализация стратегии и тактики управления изменениями в деятельности субъектов хозяйствования;

- привить практические навыки в раскрытии сущности категорий «изменения», «стратегическое изменение», «управление изменениями», корпоративная культура;

- привить навыки в использовании различных форм и методов управления изменениями.

#### Место дисциплины в структуре образовательной программы.

Дисциплина **Б1.В.ДВ.04.02 «Управление изменениями**» относится к вариативной части Блока 1 «Дисциплины (модули)» учебного плана.

#### Результаты обучения (знания, умения, опыт, компетенции).

Процесс изучения дисциплины направлен на формирование следующих компетенций (согласно ФГОС):

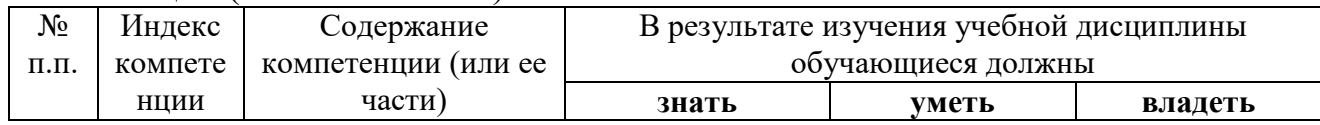

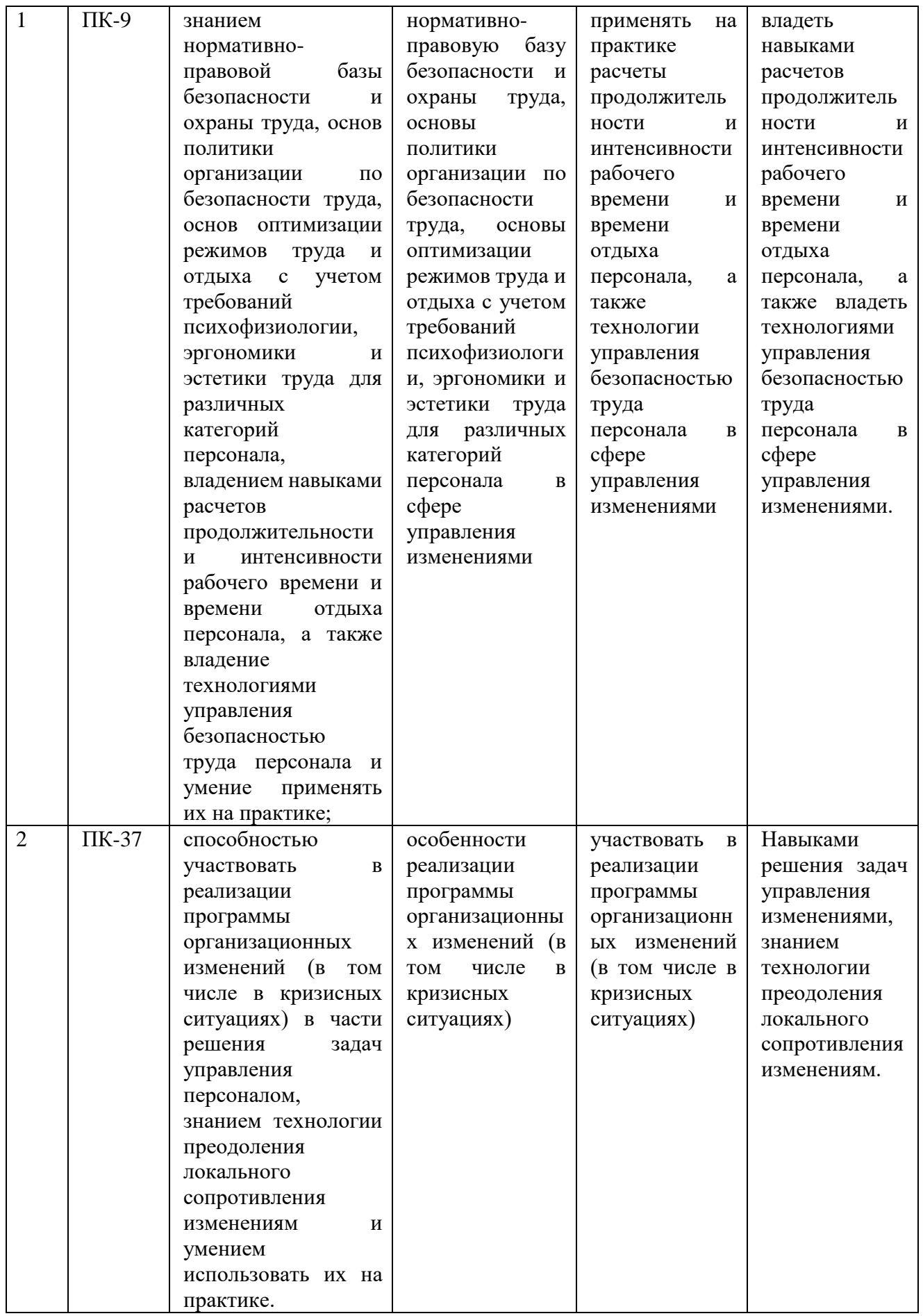

# Курсовые работы: не предусмотрены

## Форма контроля: зачет

# Основная литература:

1. Зуб, А.Т. Управление изменениями: учебник и практикум для бакалавриата и магистратуры / А.Т. Зуб. - М.: Издательство Юрайт, 2018. - 284  $\mathbf{c}$ 

 $\mathbf{U}$ 

#### $\mathbf{R}$ Дополнительная литература:

 $\mathbf{L}$ 

Коротков, Э. М. Управление изменениями: учебник и практикум для академического бакалавриата / Э. М. Коротков, М. Б. Жернакова, Т. Ю.  $K$ 

 $\mathfrak{p}$ 

Спивак, В. А. Управление изменениями : учебник для академического  $\sigma$ 

 $\mathbf{a}$ 

 $\mathbf K$ Для освоения дисциплины инвалидами и лицами с ограниченными возможностями здоровья имеются издания в электронном виде в электроннобиблиотечных системах «Лань», «Юрайт» и др.

a

Автор: Матевосян М.Г.  $\, {\bf B} \,$  $p-$ 

- $\mathbf{M}$
- $a\Lambda$
- $\mathbf{T}$ .
- a
- $\frac{1}{\sqrt{2}}$ 
	-
- $\sqrt{1}$
- $\boldsymbol{\mathcal{U}}$
- $\mathbf{B}$
- $\mathbf{I}$ .
- $a\bar{v}$
- $\mathbf{A}$
- $\ddot{\phantom{a}}$
- $\mathbf{J}$  $\mathbf C$ 
	-
- $\Pi$  $\mathbf{N}_i$
- $\mathbf{B}'$
- $a_{\mathbf{k}}$
- $\mathbf{K}^{\prime}$
- $\overline{O}$ .  $p_{\perp}$ 
	-
- й
- $\mathbf{M}$